# **mail Documentation**

*Release latest*

**Mar 01, 2023**

# **Contents**

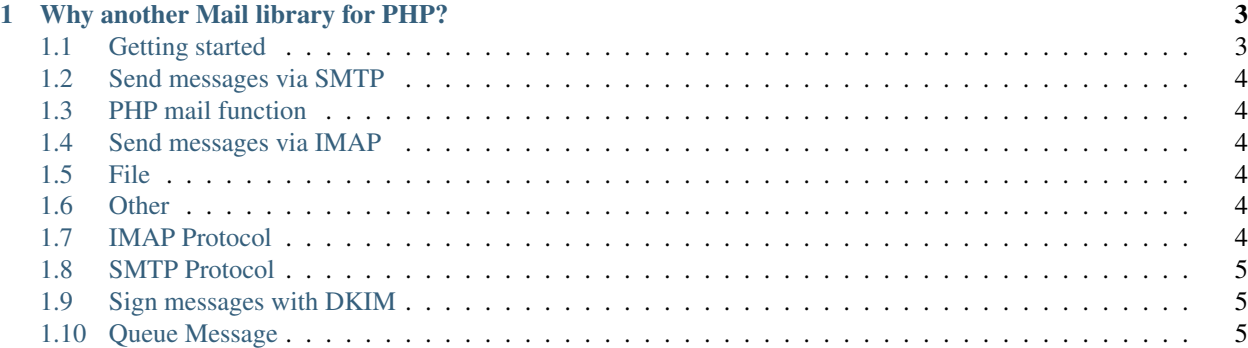

Library to send e-mails over different transports and protocols (like SMTP) using immutable messages and streams. Also includes SMTP server.

# CHAPTER 1

#### Why another Mail library for PHP?

<span id="page-6-0"></span>While analyzing what mail library to use when refactoring a code base, we discovered that the available ones are mostly legacy libraries. Some do not use namespaces and every library we encountered was merely a collection of scalar property bags than objects using encapsulation. Although we used these libs with joy in the past, they do not meet current quality standards. So, we built a new and better library according to modern programming principles.

Use this if you want to send e-mails over different transports and protocols using immutable messages and streams.

#### <span id="page-6-1"></span>**1.1 Getting started**

#### **1.1.1 Installation**

Install the library using composer. Execute the following command in your command line (in the project root).

```
$ composer require genkgo/mail
```
#### **1.1.2 Message Instantiation**

Use the formatted message factory to create a message

```
$message = (new MessageBodyCollection())
   ->withHtml('<html><br/>>body><p>Hello World</p></body></html>')
    ->withAttachment(new FileAttachment('/order1.pdf', new ContentType('application/
\rightarrowpdf')))
   ->createMessage()
    ->withHeader(new Subject('Hello World'))
   ->withHeader(From::fromEmailAddress('from@example.com'))
    ->withHeader(To::fromSingleRecipient('to@example.com', 'name'))
    ->withHeader(Cc::fromSingleRecipient('cc@example.com', 'name'));
```
#### **1.1.3 Send messages via SMTP**

To send the message use a transport, e.g. the SMTP transport.

```
$transport = new SmtpTransport(
   ClientFactory::fromString('smtp://user:pass@host/')->newClient(),
    EnvelopeFactory::useExtractedHeader()
);
$transport->send($message);
```
#### <span id="page-7-0"></span>**1.2 Send messages via SMTP**

```
$transport = new SmtpTransport(
   ClientFactory::fromString('smtp://user:pass@host/')->newClient(),
   EnvelopeFactory::useExtractedHeader()
);
$transport->send($message);
```
#### <span id="page-7-1"></span>**1.3 PHP mail function**

Help wanted.

#### <span id="page-7-2"></span>**1.4 Send messages via IMAP**

```
$transport = new ImapTransport(
   ClientFactory::fromString('imap://user:pass@host/')->newClient(),
   new MailboxName('INBOX')
);
$transport->send($message);
```
#### <span id="page-7-3"></span>**1.5 File**

Help wanted.

## <span id="page-7-4"></span>**1.6 Other**

Help wanted.

## <span id="page-7-5"></span>**1.7 IMAP Protocol**

Help wanted.

## <span id="page-8-0"></span>**1.8 SMTP Protocol**

Help wanted.

# <span id="page-8-1"></span>**1.9 Sign messages with DKIM**

Help wanted.

#### <span id="page-8-2"></span>**1.10 Queue Message**

Help wanted.